#### 合同编号: 2021-MS-040

# 辽宁省科学技术计划 项目任务合同书 (试行)

# 计划类别: 面上项目

项目名称: Wnt、Notch、Hedgehog、BMP 信号通路在胃癌 中的调控作用

项目编号: 2021-MS-040

计划下达单位 (甲方): 科技人才与自然科学基金处

项目承担单位 (乙方): 中国人民解放军北部战区总医院 初审推荐单位(丙方): 中国人民解放军北部战区总医院 合同起止时间: 2021-08-01 至 2024-07-31

## 辽宁省科学技术厅 印制

 $\mathbf{I}$ 

#### 填写说明

一、本合同书专门用于省科技计划重大、重点项目全过程管 理,是合同各方实施项目、监督检查、结题验收必须共同遵循的 重要依据。

二、合同甲方为辽宁省科学技术厅;乙方为项目承担单位; 丙方为项目初审推荐单位。

三、合同编号、计划类别、项目编号由甲方统一给定。

四、乙方按要求在线填报合同书;并按丙方、甲方审核修改 意见进行网上修改。合同内容表述应真实、简明;涉及到外文名 称,请写清全称和缩写字母。

五、成约后, 乙方负责打印生成纸质合同文本 (A4 大小, 一式6份);三方签字并加盖公章即生效。

六、凡不填内容的栏目,均用"一"表示。

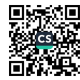

## 一、本项目实施的总体目标(限600字以内)

胃癌是消化系统最常见的恶性肿瘤之一。胃癌在我国各种恶 性肿瘤中发病率居首位。胃癌可发生于任何年龄,但总的趋势是 发病率随着年龄的增长而上升。好发年龄在 50 岁以上, 男女发 病率之比为2:1。由于饮食结构的改变、工作压力增大以及幽门 螺杆菌的感染等原因, 使得胃癌呈现年轻化倾向。青年人所患的 胃癌,其恶性程度相对于中累。绝大多数胃癌属于腺癌,早期无 明显症状, 或出现上腹不适、嗳气等非特异性症状, 常与胃炎、 胃溃疡等胃慢性疾病症状相似, 易被忽视, 老年患者往往更为突 出,应予以高度重视。胃癌可发生于胃的任何部位,其中半数以 上发生于胃窦部,胃大弯、胃小弯及前后壁均可受累。随着肿瘤 的生长,影响胃功能时才出现较为明显的症状,但均缺乏特异性。 疼痛与体重减轻是进展期胃癌最常见的临床症状,患者常有较为 明确的上消化道症状,如上腹不适、进食后饱胀,随着病情进展 上腹疼痛加重, 食欲下降、乏力, 根据肿瘤的部位不同, 也有其 特殊表现。贲门胃底癌可有胸骨后疼痛和讲行性吞咽困难; 幽门 附近的胃癌有幽门梗阻表现。因此, 目前我国胃癌的早期诊断率 仍较低。当肿瘤破坏血管后,可有呕血、黑便等消化道出血症状; 如肿瘤侵犯胰腺被膜,可出现向腰背部放射的持续性疼痛;如肿 瘤溃疡穿孔则可引起剧烈疼痛甚至腹膜刺激征象: 肿瘤出现肝门 淋巴结转移或压迫胆总管时,可出现黄疸;远处淋巴结转移时, 可在左锁骨上触及肿大的淋巴结。晚期胃癌患者常可出现贫血、 消瘦、营养不良其至恶病质等表现。胃癌的预后与胃癌的病理分 期、部位、组织类型、生物学行为以及治疗措施有关。虽然各种 综合治疗手段不断发展, 但总体生存率依旧欠佳, 其原因与胃癌 有较高的远处转移发生率以及肿瘤局部复发率密切相关,目前, 抑癌基因和转移抑制基因对肿瘤的发生和预后影响成为研究的 热点。扩散和转移是胃癌重要的生物学特征,严重影响患者生存 质量并危及生命, 也是患者主要的死亡原因, 因此, 研究胃癌的 形成、控制转移和扩散是降低胃癌的发生、延缓癌症进展以及改 善患者预后的关键。胃癌的发生是一个多因素、多途径的非常复 杂的过程, 由多个癌基因和抑癌基因参与调节。染色体不稳定性 和微卫星不稳定性是两条影响胃癌进展的主要通路, 前者主要指

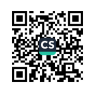

抗原提呈辅助细胞、肿瘤转移抑制基因和消化系肿瘤核心信号转 导分子(例 Wnt/β-catenin、Notch 信号通路)等的缺失,而最近的研 究表明该通路至少还应包括消化系肿瘤其他信号转导分子(例 BMP、Hedgehog 信号通路)和后生通路等, 以及这些通路之间的 交互作用。因此, 通过改变信号传导通路有可能改变肿瘤的发生 和发展。肿瘤干细胞(tumorstemcells, TSCs)是一类能够导致肿瘤 发生的具有自我更新能力的细胞, 能够进行无限增殖和多向分 化, 被认为是肿瘤发生、异常增殖、侵袭、转移、耐药以及复 发的根源。TSCs 和正常干细胞具有相似的自我更新机制, 采取不 对称分裂的方式, 即: 一个 TSC 分裂形成一个新的 TSC 和另一 个可最终分化为包括肿瘤细胞在内的各种细胞的子细胞, 其结 果是维持 TSCs 数目的稳定并形成肿瘤。在这一过程中存在一些 相似的信号通路参与干细胞和肿瘤细胞的自我更新,例如: Wnt、 Notch、Hedgehog、BMP 信号通路在调节干细胞自我更新的同时 也在肿瘤中起作用。胃干细胞增殖分化是一复杂过程,正常的增 殖分化需要适当的微环境, 涉及多种因子参与, 多条信号通道形 成网络, 相互联系, 决定着干细胞的增殖分化。信号途径中某一 步出错, 将导致发育或再生异常。因此, 在干细胞移植治疗严重 胃损伤过程中, 应考虑微环境: 在研究胃肿瘤靶向治疗中, 信号 网络间的相互联系值得深入研究。因此,本研究选取 Wnt、Notch、 Hedgehog、BMP 信号通路为研究指标,采用免疫荧光染色法和免 疫组织化学链霉菌抗生物素蛋白—过氧化酶连接法检测上述指 标在胃癌组织、癌旁正常组织中的表达情况,并分析其对胃癌信 号转导通路的影响。

 $\overline{4}$ 

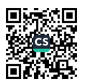

## 二、主要研究开发内容及考核指标(限600字以内)

主要内容实验一: 组织芯片的构建组织芯片是通过组织芯片 制作机细空打针的方法, 从众多的组织蜡块供体蜡块中采集到数 十至上千的圆柱形小组织组织芯,并将其整齐排放到另一个空白 蜡块受体蜡块中而制成组织芯片蜡块。然后对组织芯片蜡块进行 切片,再将切片转移到载玻片上制成组织芯片。组织芯片的特点 是体积小, 信息含量大, 一次实验即可获取大量结果。组织芯片 可做染色、特殊染色、免疫组织化学染色、免疫荧光染色法、原 位分子杂交、荧光原位杂交等。组织芯片蜡块可做一张连续切片。 这样用同一套组织芯片即可迅速的对上百种生物分子标记如抗 原, 和进行分析、检测。具体实验方法为: 观察切片, 挑选代表 性的癌与非癌组织蜡块。观察并根据切片确定具有代表性的病变 部位,加以标一记制作大小的空白蜡块利用在空白蜡块中打孔直 径,而后在选取的组织蜡块中穿取标记组织直径,准确放入空白 蜡块的小孔中按序依次操作,直至将所有所需组织标本种植于此 空白蜡块中,加以一记录应用石蜡切片机进行连续切片,低温保 存。实验二:免疫荧光染色法使用免疫荧光染色法检测 Wnt、Notch 的染色。将荧光素标记在相应的抗体上,直接与相应抗原反应。 其优点是方法简便、特异性高, 非特异性荧光染色少。缺点是敏 感性偏低;而且每检查一种抗原就需要制备一种荧光抗体。此法 常用于细菌、病毒等微生物的快速检查和肾炎活检、皮肤活检的 免疫病理检查。具体实验方法为: 滴加 0.01mol/L, pH7.4 的 PBS 于待检标本片上, 10min 后弃去, 使标本保持一定湿度; 滴加适 当稀释的荧光标记的抗体溶液, 使其完全覆盖标本, 置于有盖搪 瓷盒内, 保温一定时间(参考:30min); 取出玻片, 置玻片架上, 先用 0.01mol/L, pH7.4 的 PBS 冲洗后, 再按顺序过 0.01mol/L, pH7.4 的 PBS 三缸浸泡, 每缸 3-5min, 不时振荡; 取出玻片, 用 滤纸吸去多余水分,但不使标本干燥,加一滴缓冲甘油,以盖玻 片覆盖;立即用荧光显微镜观察。观察标本的特异性荧光强度, 一般可用"+"表示:(-)无荧光;(±)极弱的可疑荧光;(+)荧光较弱, 但清楚可见; (++)荧光明亮;(+++--++++)荧光闪亮。待检标本特异 性荧光染色强度达"++"以上,而各种对照显示为(±)或(-),即可判 定为阳性。实验三: 免疫组织化学链霉菌抗生物素蛋白—过氧化 酶连接法采用免疫组织化学链霉菌抗生物素蛋白—过氧化酶连

接法行 Hedgehog、BMP 的染色。本项技术的基本原理为两步法, 该方法中的第二抗体是将特异性的抗体和辣根过氧化物酶通过 一个多聚葡聚糖骨架联接成一个多聚体即。由于多聚体结构的特 异性, 可以连接更多的实验对象的免疫球蛋白, 增强信号扩大系 统, 使第二抗体充分和第一抗体结合, 具有更高的敏感性。法是 将传统的二抗与三抗分别孵育合成一次孵育, 第二抗体不存在生 物素, 因而避免了内源性生物素干扰, 不会出现交叉反应的现象 非特异性染色, 从而对实验结果的判定造成严重影响。使用生物 素一卵白素或生物素一链霉卵白素检测系统, 热修复抗原后的组 织中内源性生物素着色假阳性影响染色结果, 特别是富含线粒体 的组织,如甲状腺、肝脏、肾脏组织中,其定位于细胞质极易引 起误判, 非免疫动物血清封闭无效。因此法背景染色优于一法或 法。此外,由于法是两步法,只需第一抗体和第二抗体分别孵育 一, 即可显色镜下观察结果, 反应时间大大地缩短。用时只需滴 加, 省去了抗体的配置、稀释、测试等步骤。具体实验方法为: 石蜡切片常规脱蜡至水, 以 PBS 洗液冲洗 3 次, 每次 3min。用 浓度为 0.3%的过氧化氢溶液在室温条件下抑制内源性过氧化物 酶 20min, 再以 PBS 洗液冲洗 3 次, 每次 3min。分别选取实验指 标的对应多克隆抗体,工作浓度为 1:100, 在 37℃条件下培育 1 小时, 再用 PBS 洗液冲洗 3 次, 每次 3min。再以实验配套试剂 在 37℃条件下培育 30min, 清洗 3 次, 使用 DAB 显色 10min 左 右,之后以苏木素衬染,热水蓝化。吹干后,以树脂进行封片处 理, 最后在镜下观察。解决的关键技术点: 1)测定不同标本中 Wnt1, Wnt3a, Notch1, Notch2, Notch4, SHh, DHh, IHh, BMP1, BMP4、BMP7 含量在胃癌及非癌症切片中的表达水平异同。2) 初步阐明 Wnt、Notch、Hedgehog、BMP 蛋白在胃癌中可能存在 的信号转导通路作用机制。考核指标:发表核心期刊论文两篇。

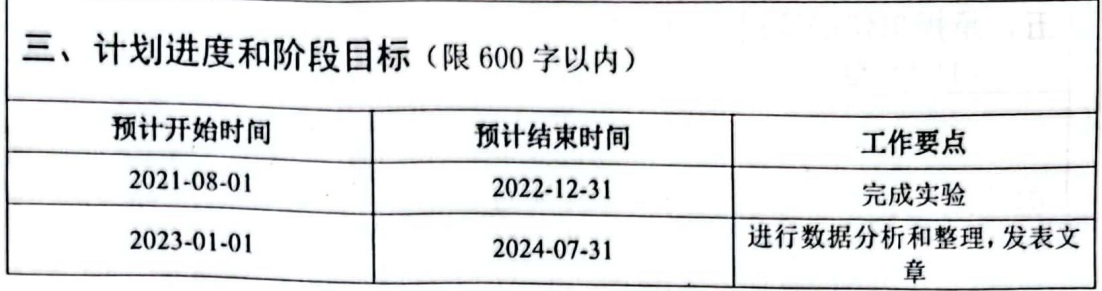

## 四、项目绩效目标

1、知识产权

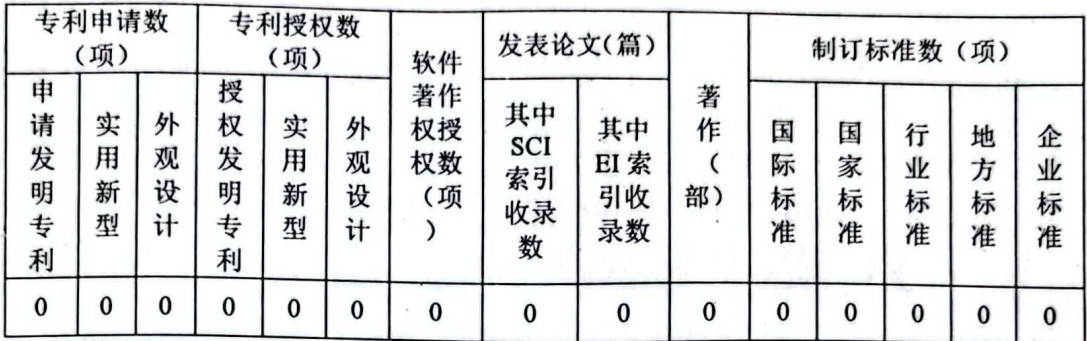

2、其他成果

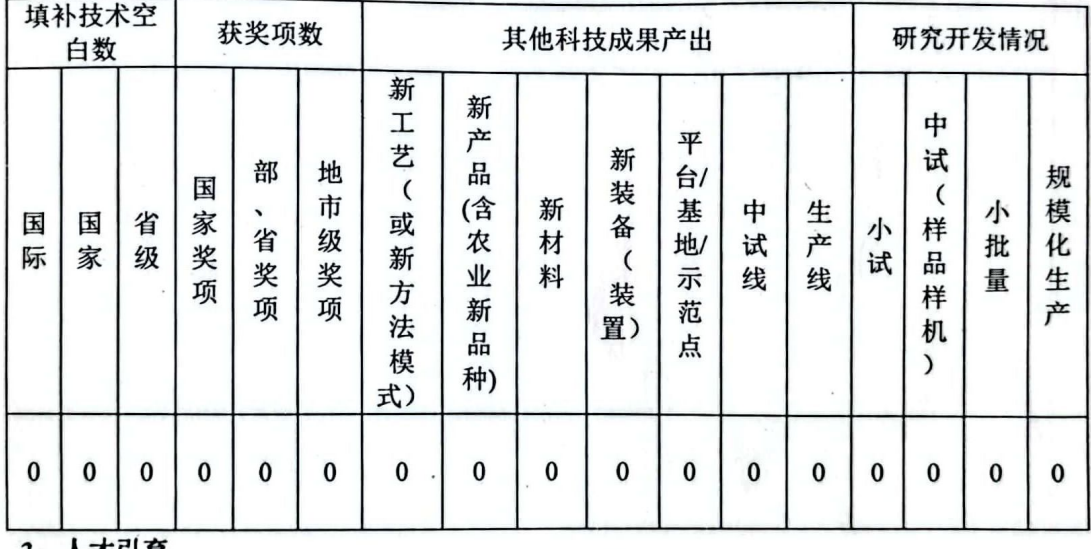

3、人才引育

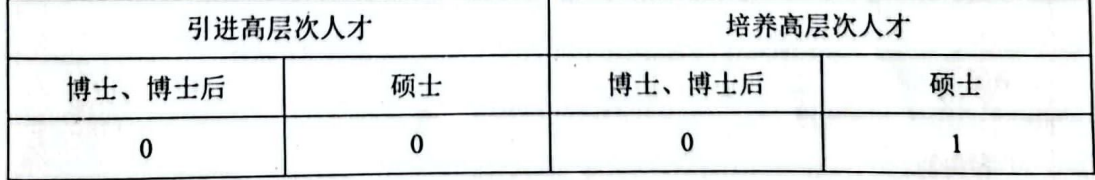

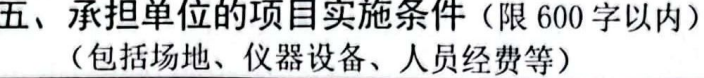

实验场地: 北部战区总医院医学实验科实验所需设备为: 全自动 组织脱水机、包埋机、石蜡切片机、烤片机、低温冷藏冰箱、高 纯水机、微量移液器、湿盒、光学显微镜及摄像装置等。所需仪 器有: Wnt1 兔多克隆抗体、Wnt3a 兔多克隆抗体、Notch1 兔多 克隆抗体、Notch2 兔多克隆抗体、Notch4 兔多克隆抗体、鼠抗人 Sonic Hedgehog 多克隆抗体、鼠抗人 Desert Hedgehog 多克隆抗 体、鼠抗人 Indian Hedgehog 抗体、BMP1 兔多克隆抗体、BMP2 兔多克隆抗体、BMP4 兔多克隆抗体、BMP7 兔多克隆抗体、免 疫荧光染色试剂盒、免疫组化染色试剂盒、浓缩型 DAB 试剂盒、 柠檬酸修复液 PBS0.01MPH7.4、多聚赖氨酸处理载玻片、10%甲 醛固定液、梯度酒精、环保透明剂、封片用中性树胶、普通载玻 片、苏木素、伊红等实验试剂。

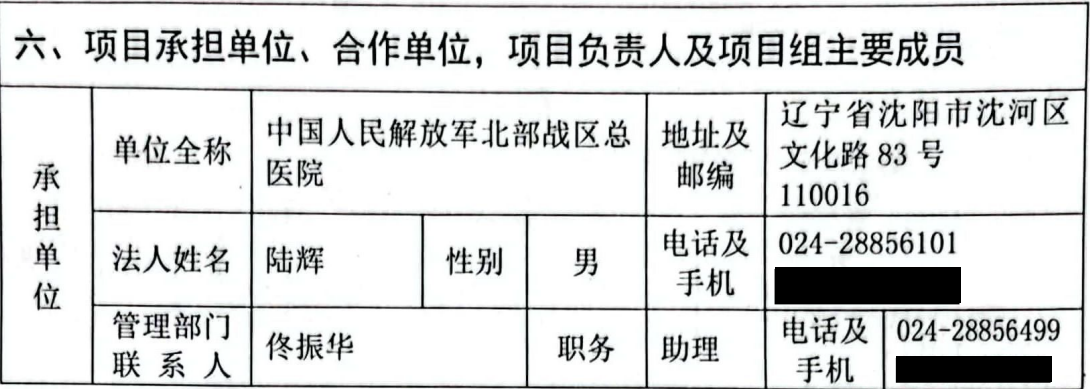

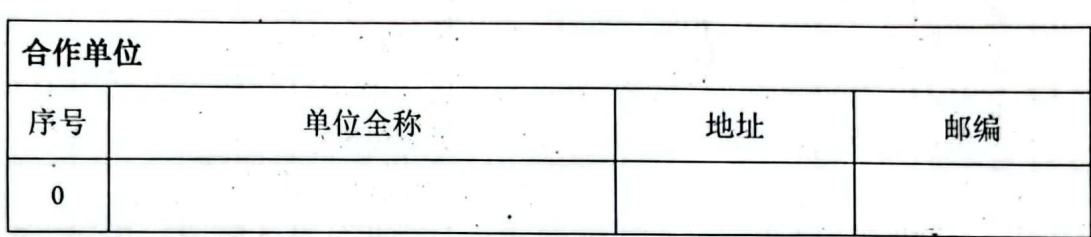

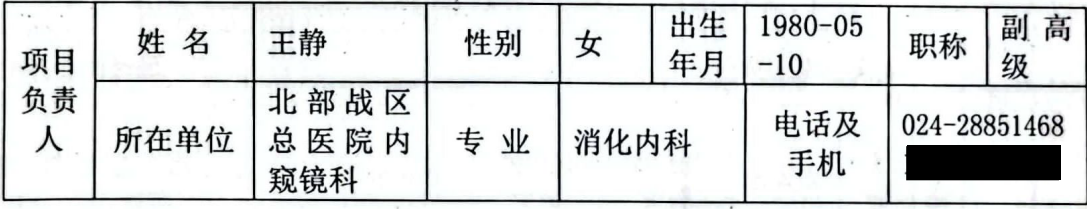

ali s

 $\overline{\phantom{a}}$ 

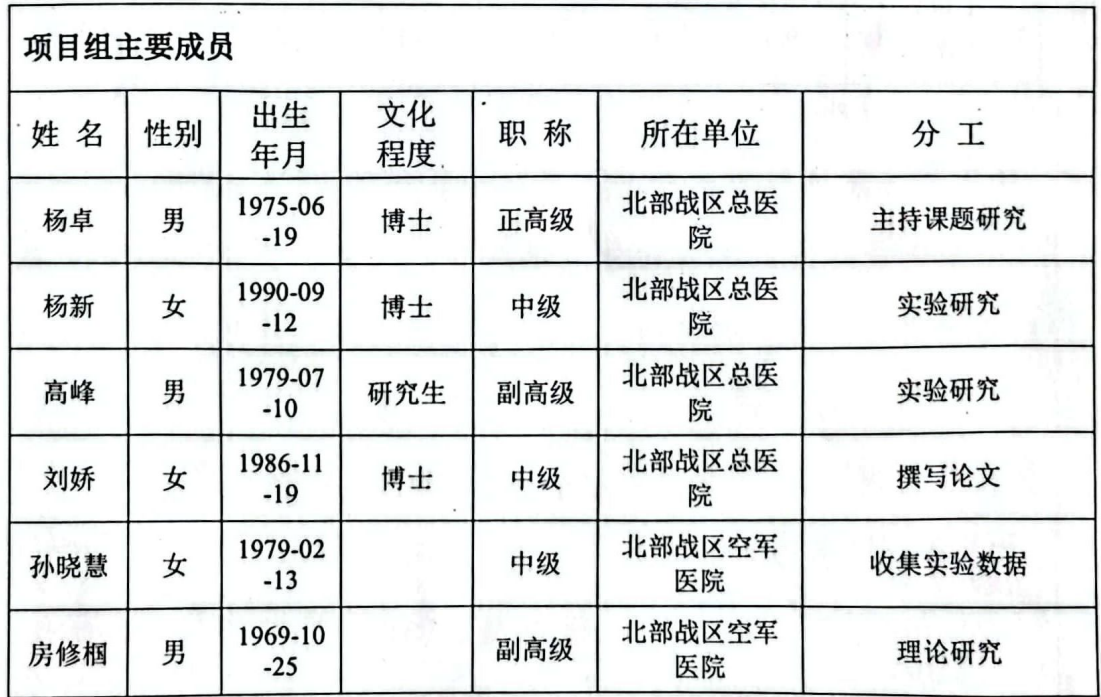

■新規<br>『新規

 $\overline{9}$ 

 $\hat{\mathbf{v}}$ 

## 七、经费支出预算

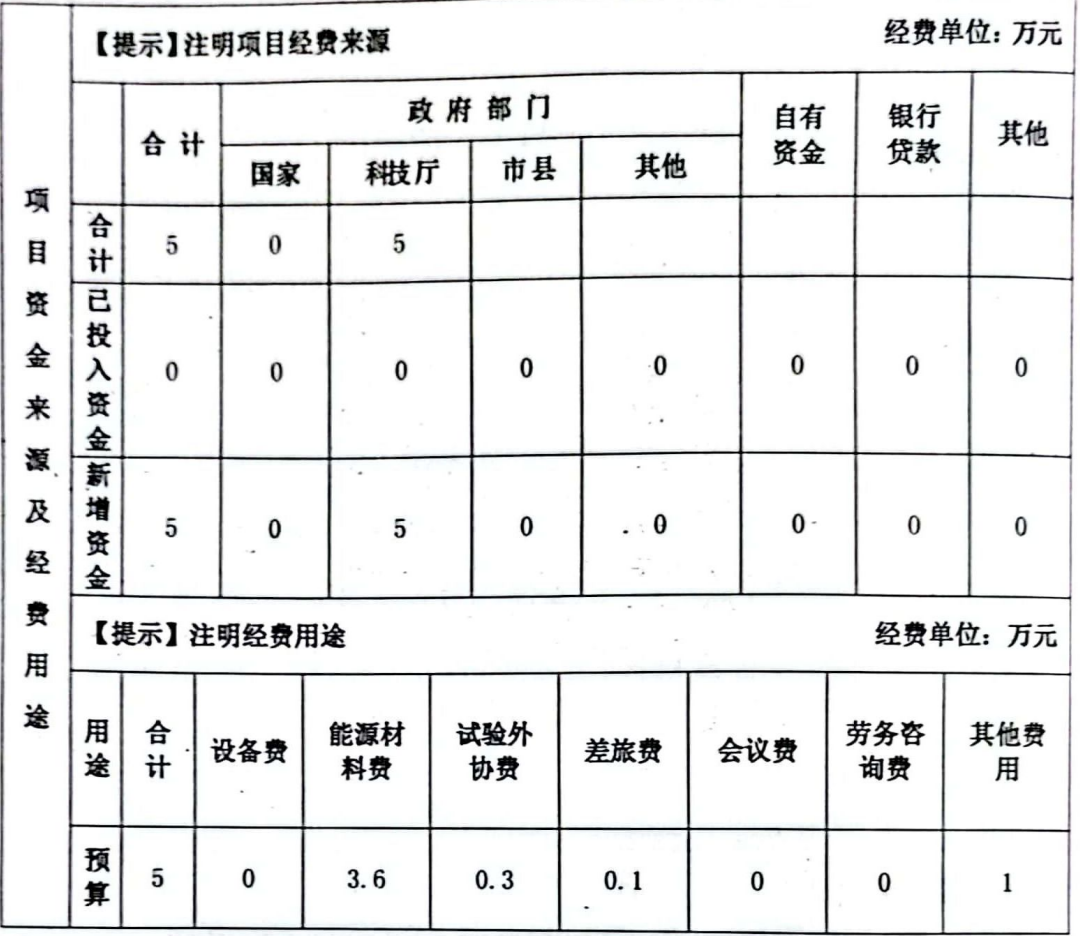

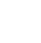

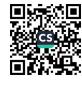

八、合同条款

签订合同各方须遵守《辽宁省科技计划项目管理暂行办 法》(以下简称"办法"):

1. 乙方必须按要求报送项目阶段执行情况报告和有关统 计报表等材料,由丙方审核汇总后报甲方。逾期不报者,甲方 有权暂停拨款。

2. 项目实施过程中, 乙方如须调整项目合同中相关内容, 应根据"办法"有关规定,向丙方提出变更内容及理由的申请 报告, 经丙方审核后报甲方审定批复后实施。

3. 7.方因某种原因使项目无法执行,须中止项目合同,应 提出中止项目合同的书面申请, 经丙方审核并签署意见后, 报 甲方审批。经审批同意中止合同的项目,甲方视情况部分或全 部收回省拨经费。如乙方未提出中止项目合同的申请, 丙方有 权提出中止项目合同的处理建议, 报甲方批准后执行。

4. 甲方按"办法"有关要求核拨乙方承担项目的省拨经费, 乙方应按项目合同落实自筹经费和承诺的项目实施保障条件, 并以项目为核算对象进行单独核算,按科技经费的使用要求, 专款专用。

5. 丙方可根据科技经费使用的有关规定,监督项目经费使 用情况。凡不符合规定的开支, 丙方可提出调整意见。必要时, 甲方有权直接提出调整或撤销意见。

6. 甲方如中途无故撤销或不履行合同,不得追回所拨经 费; 乙方如无正当理由不履行项目合同, 或非不可抗拒因素使 项目合同无法执行时,甲方有权收回所拨经费。

7. 项目实施形成的科技成果及知识产权,除涉及国家安全 和重大社会公共利益外,原则上属乙方所有。乙方向省外转让 成果须报甲方备案。

8. 各方如发生争议,应协商解决。如协商不成,任何一方 可向仲裁委员会提起仲裁。仲裁是终局的,对各方均有约束力。

9. 本合同未尽事宜, 参照省科技计划相关规定执行。

10. 本合同一式6份,甲方3份;乙方1份;丙方2份。 甲、乙、丙各方对项目合同及其他技术资料负有保密责任。

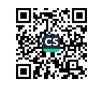

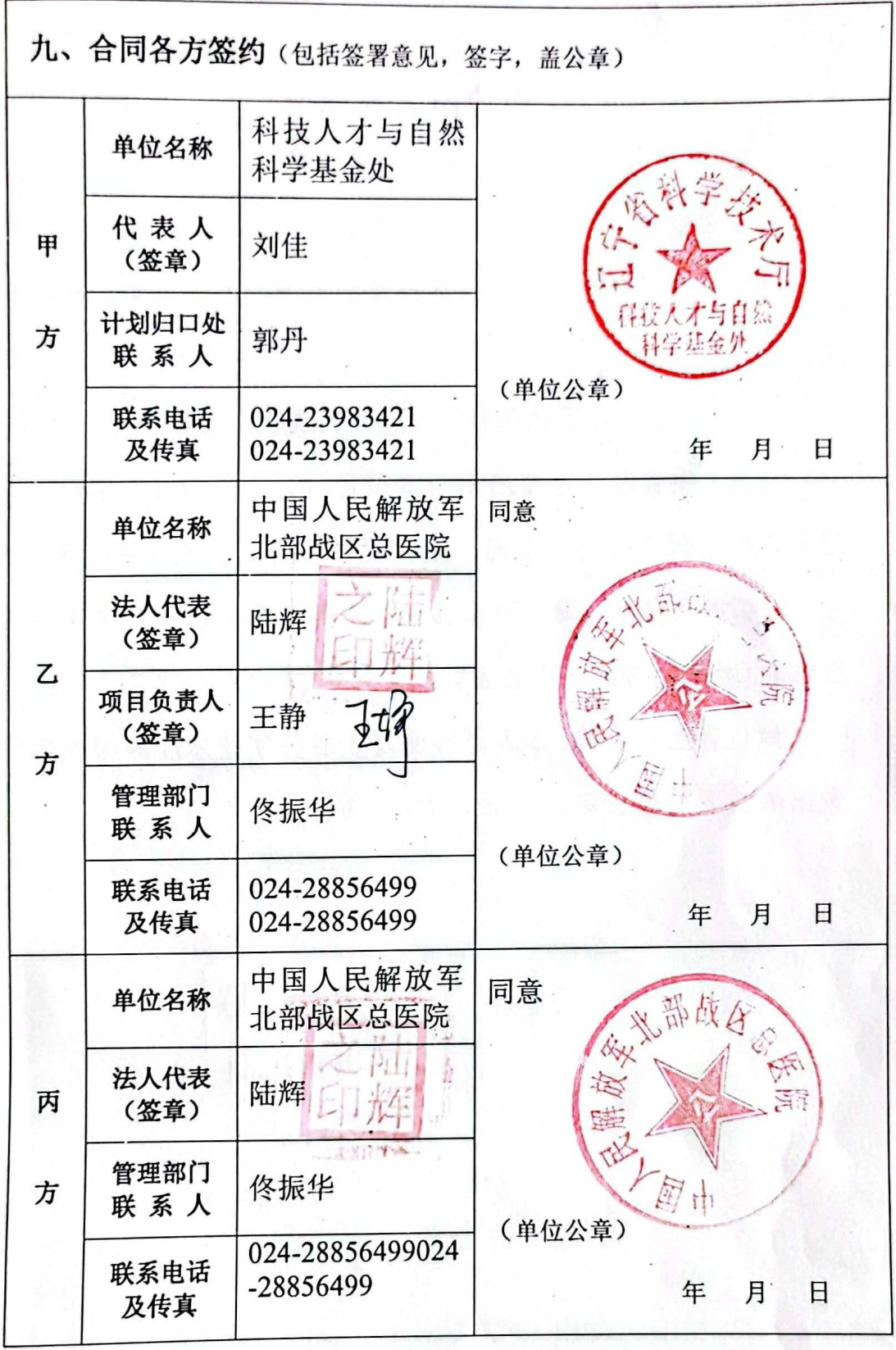

죕

#### 项目负责人承诺书

本人郑重承诺: 在项目执行过程中,

(一)尊重科研规律, 弘扬科学家精神, 严谨求实, 追求卓 越:

(二) 遵守科研诚信和科研伦理规范,认真开展科学研究:

(三)项目经费全部用于与本项目研究工作相关的支出,不 用于与科学研究无关的支出,不截留、挪用、侵占项目经费:

(四)项目结题时,同意在单位内部公开项目经费决算和项 目结题/成果报告,接受监督。

如违背上述承诺,本人愿接受辽宁省科学技术厅和相关部门 做出的各项处理决定。

签字: 日期: 2011.1012

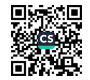